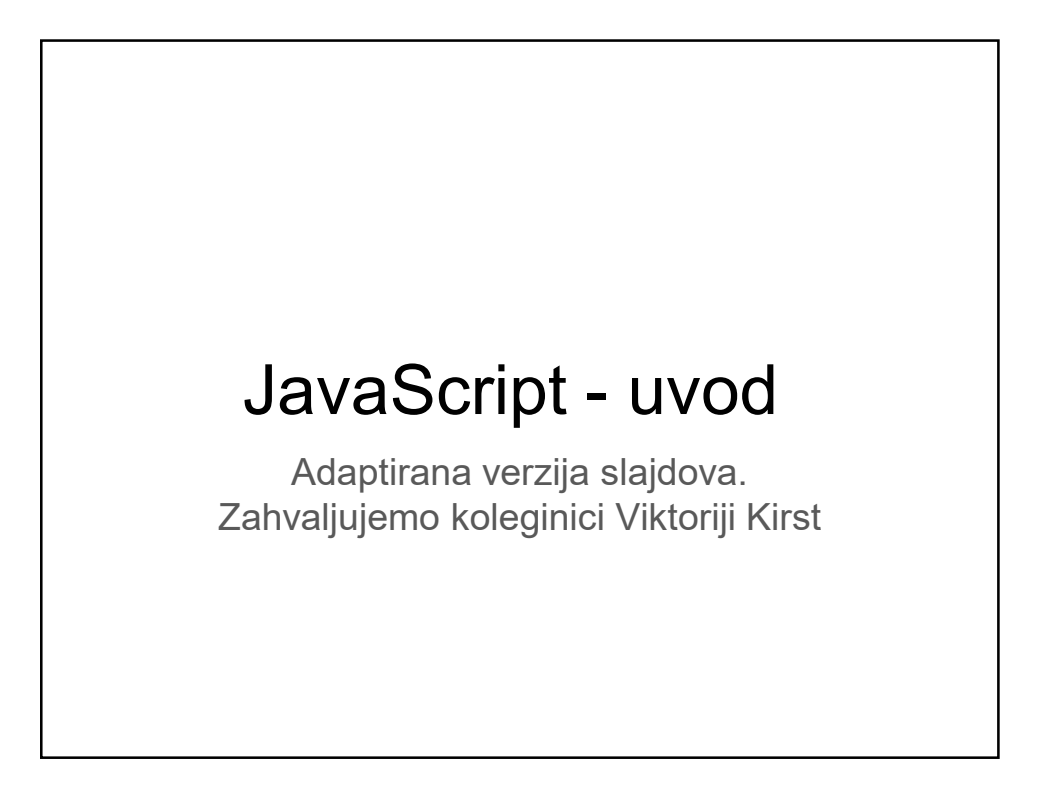

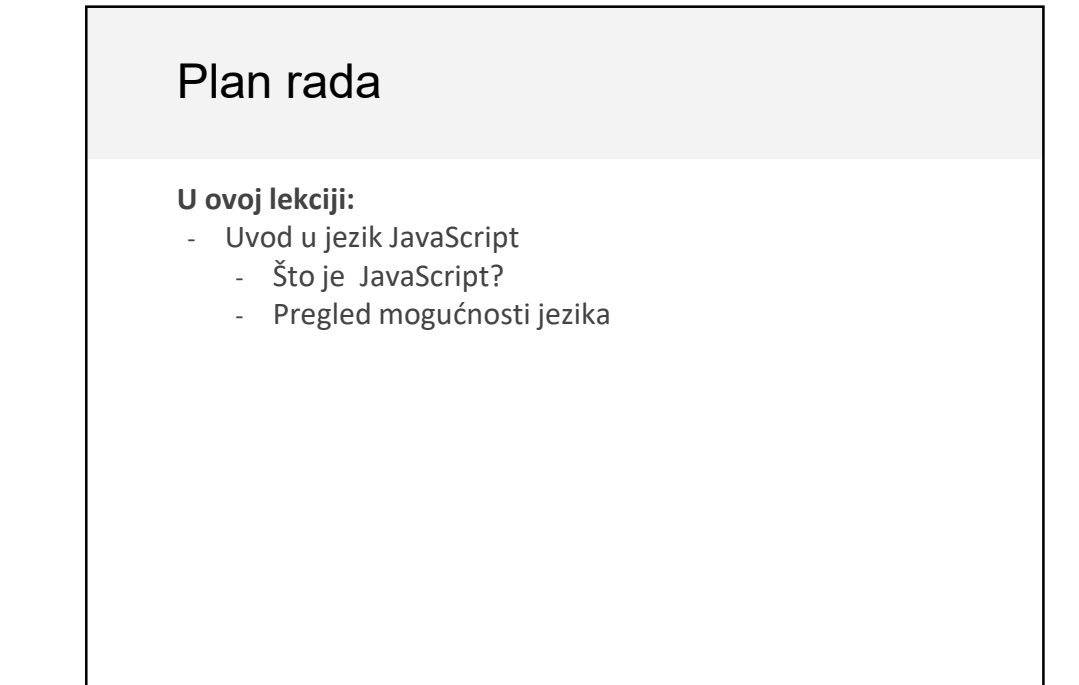

# Kako pristupamo vebstranici

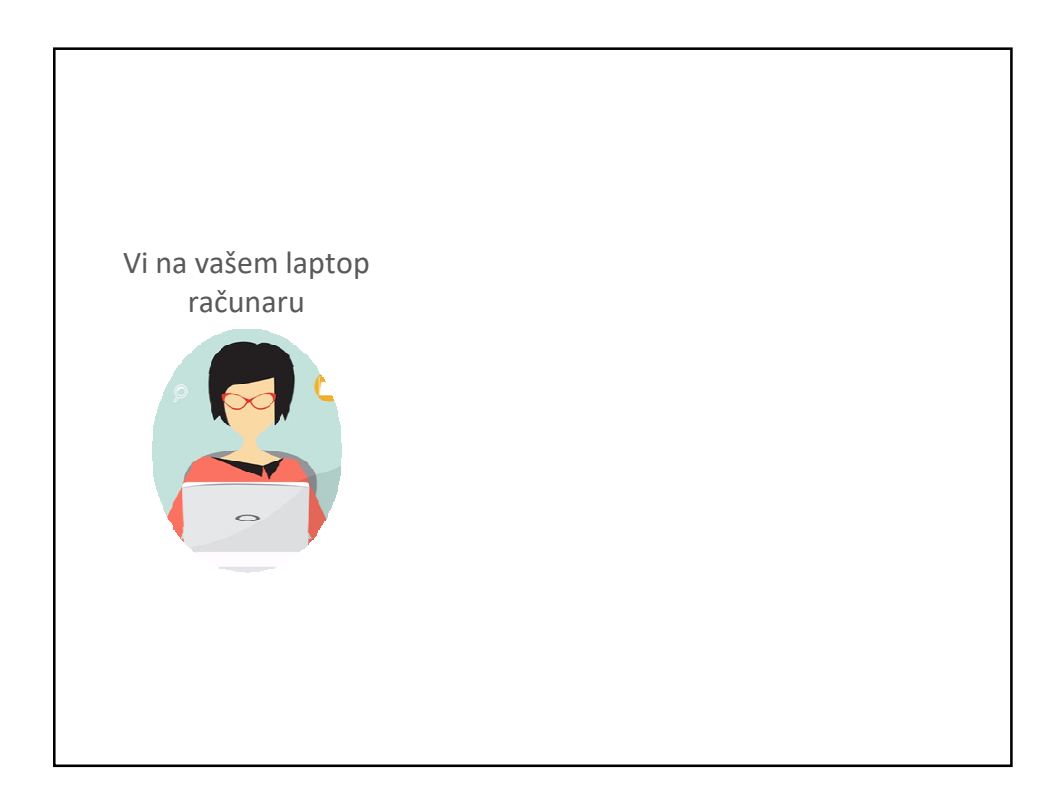

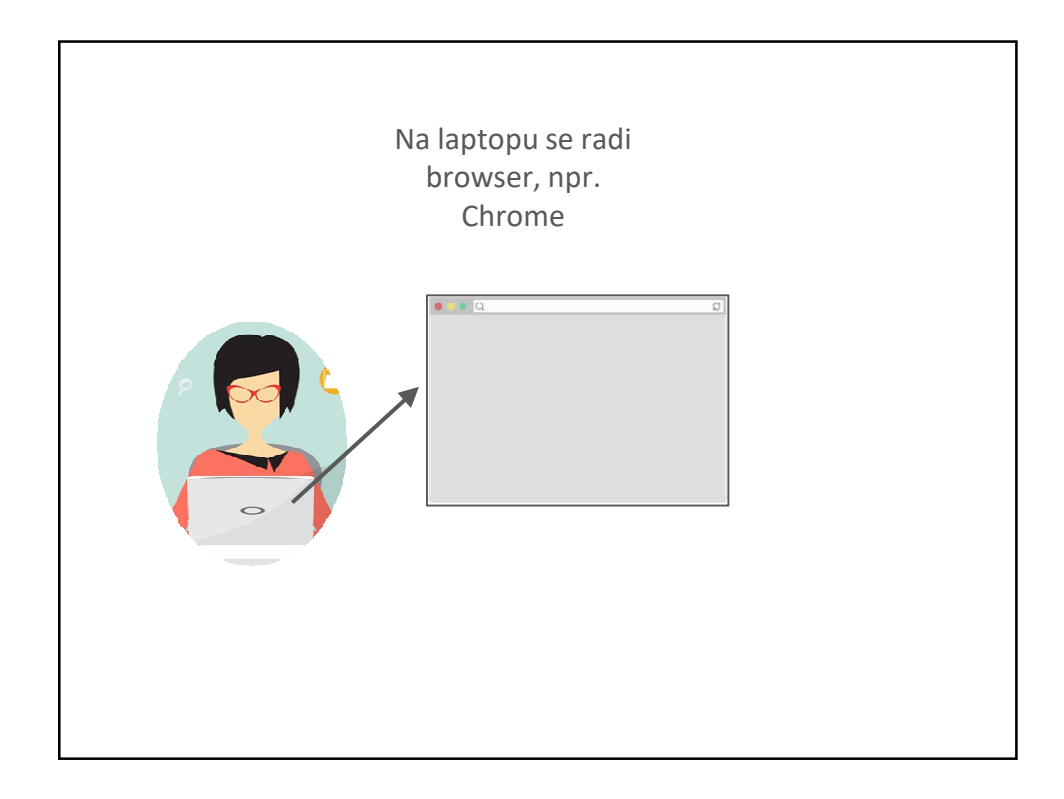

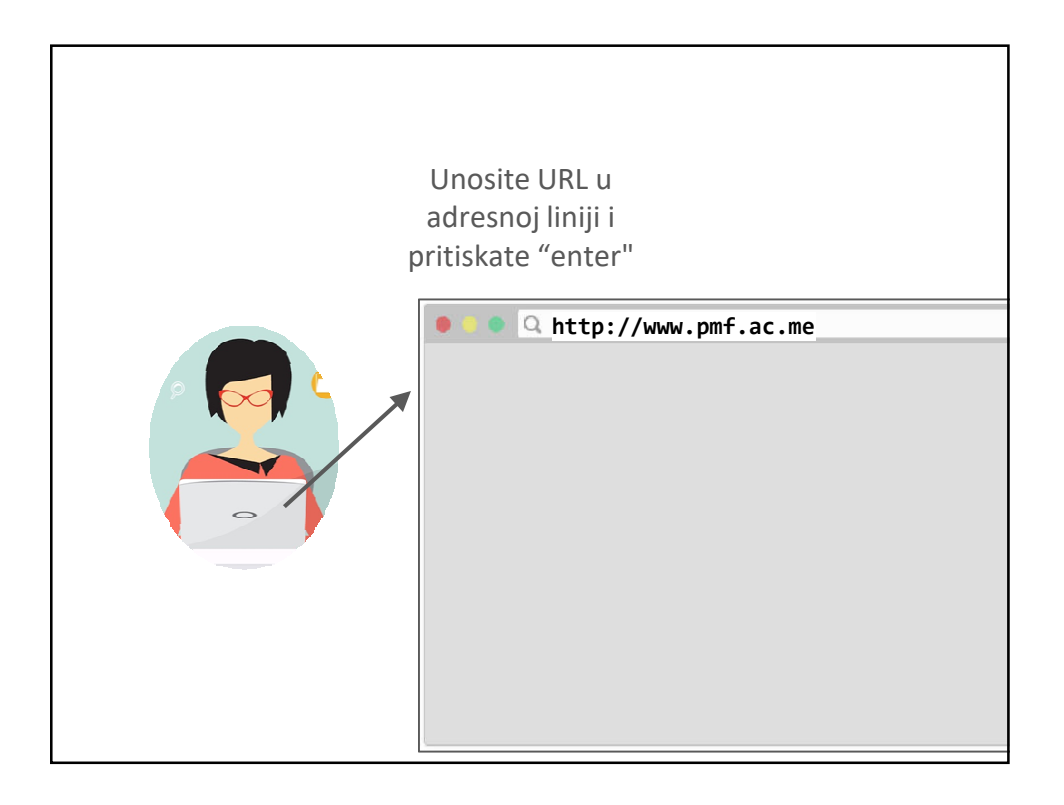

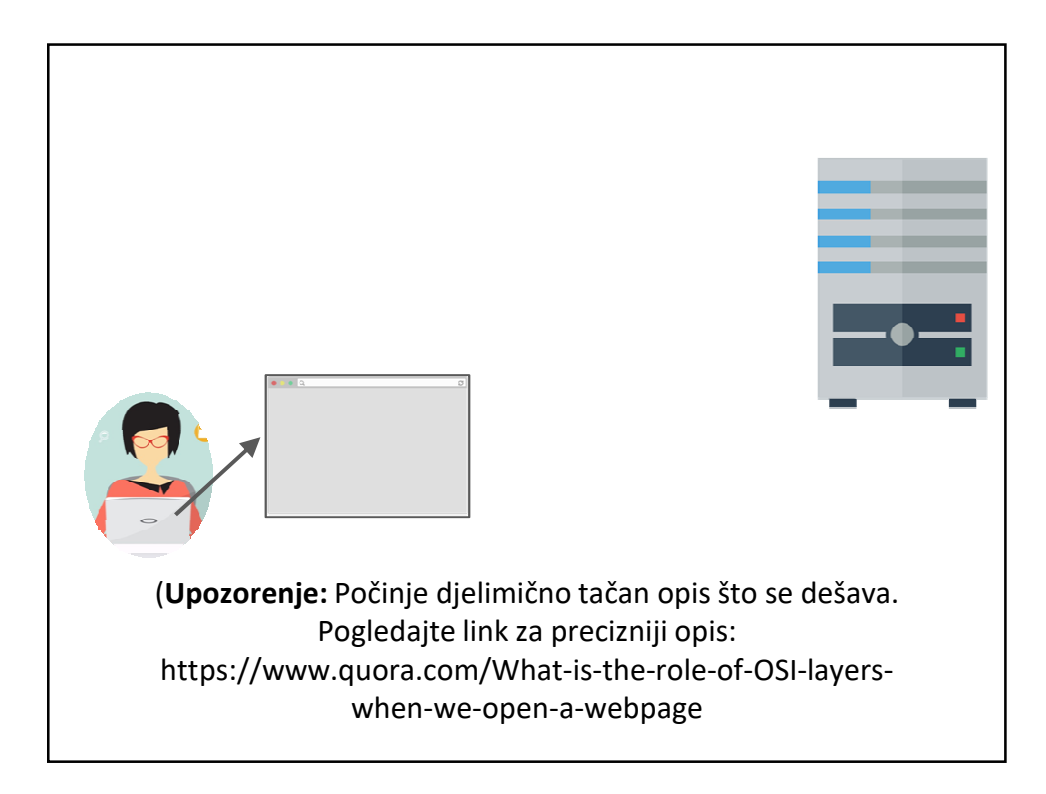

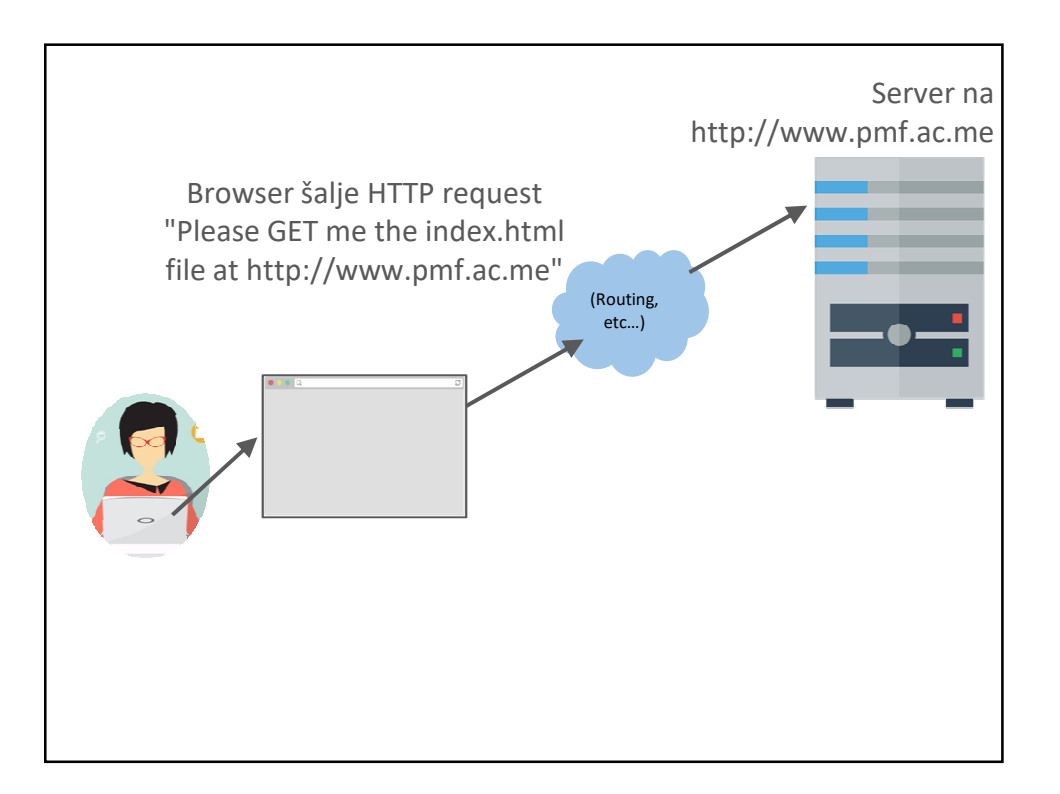

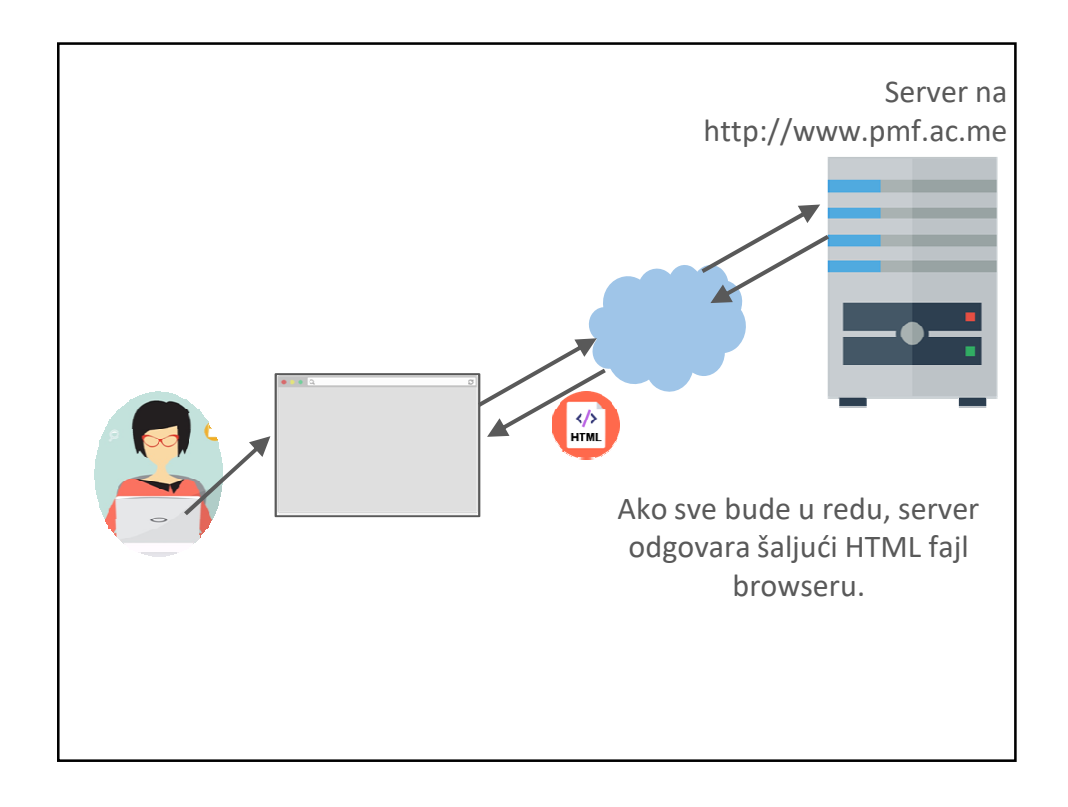

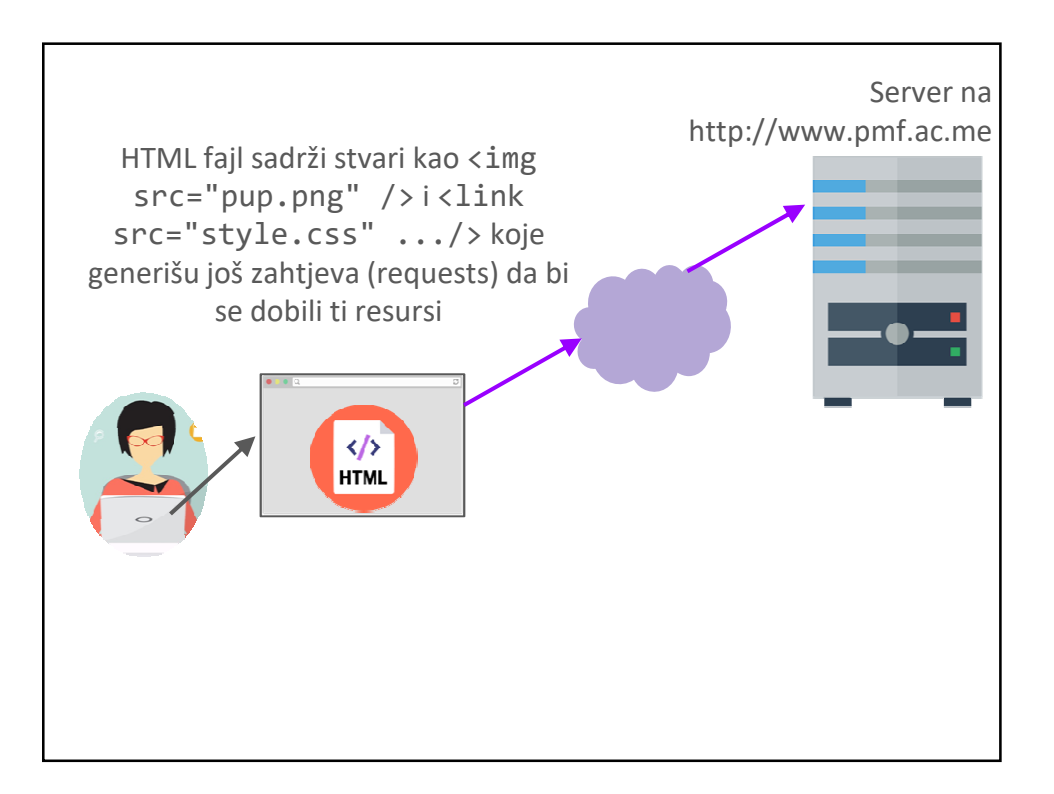

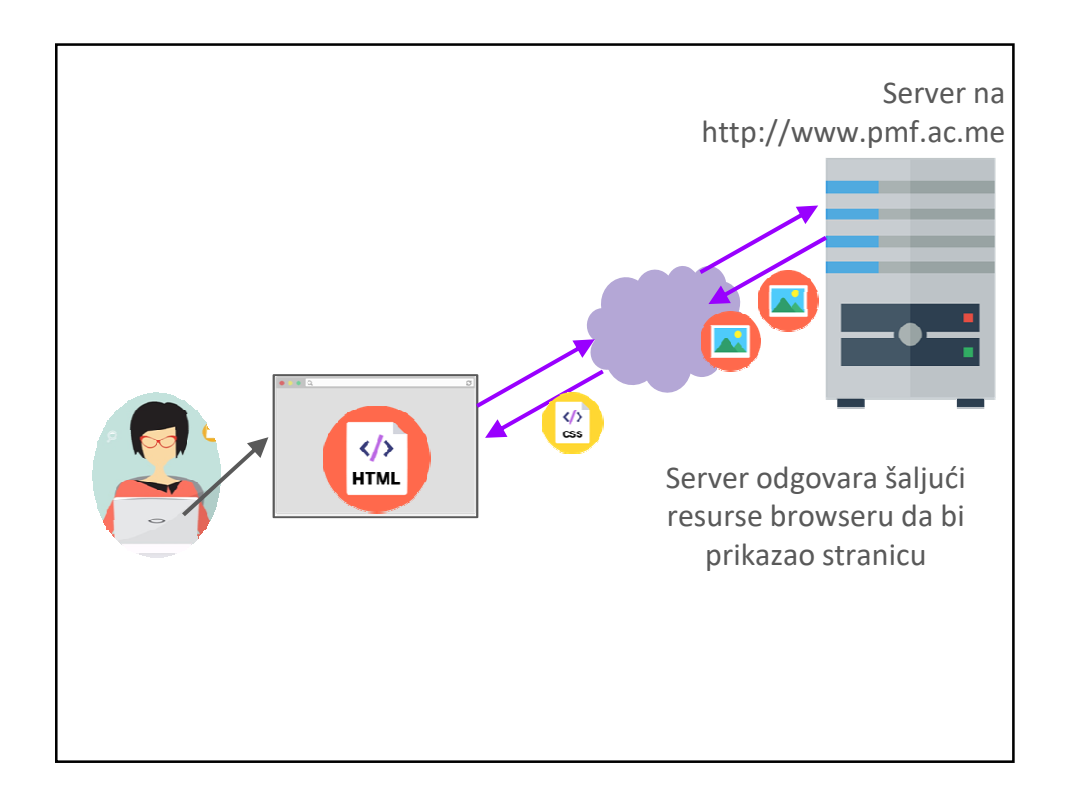

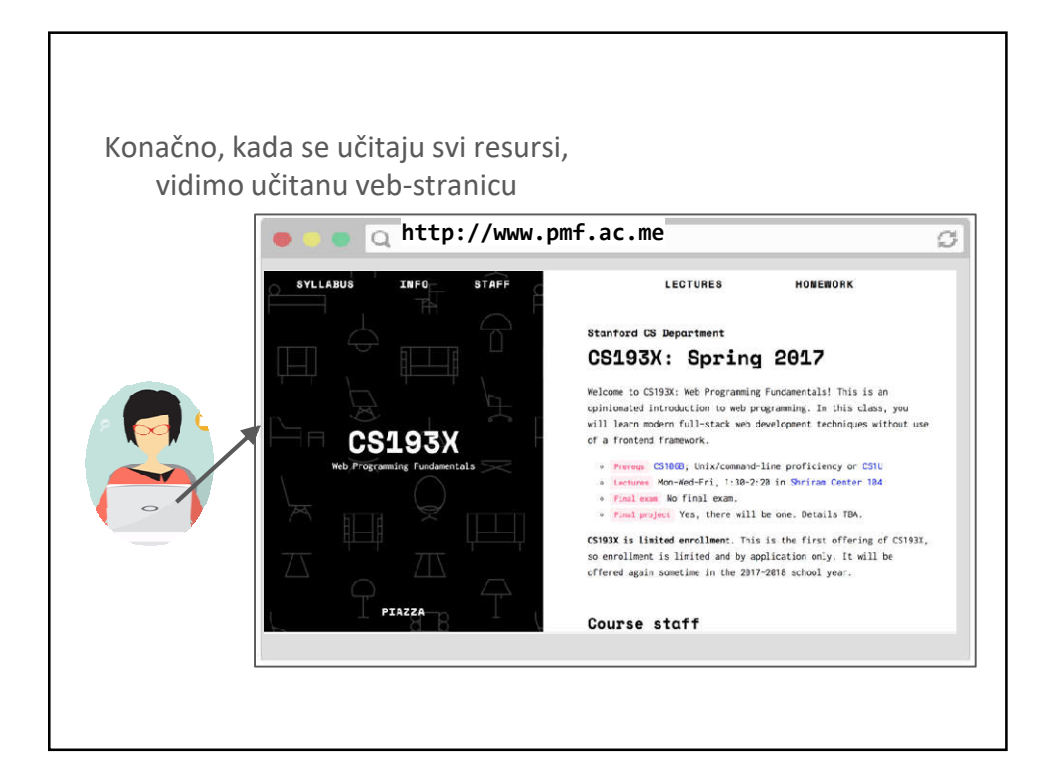

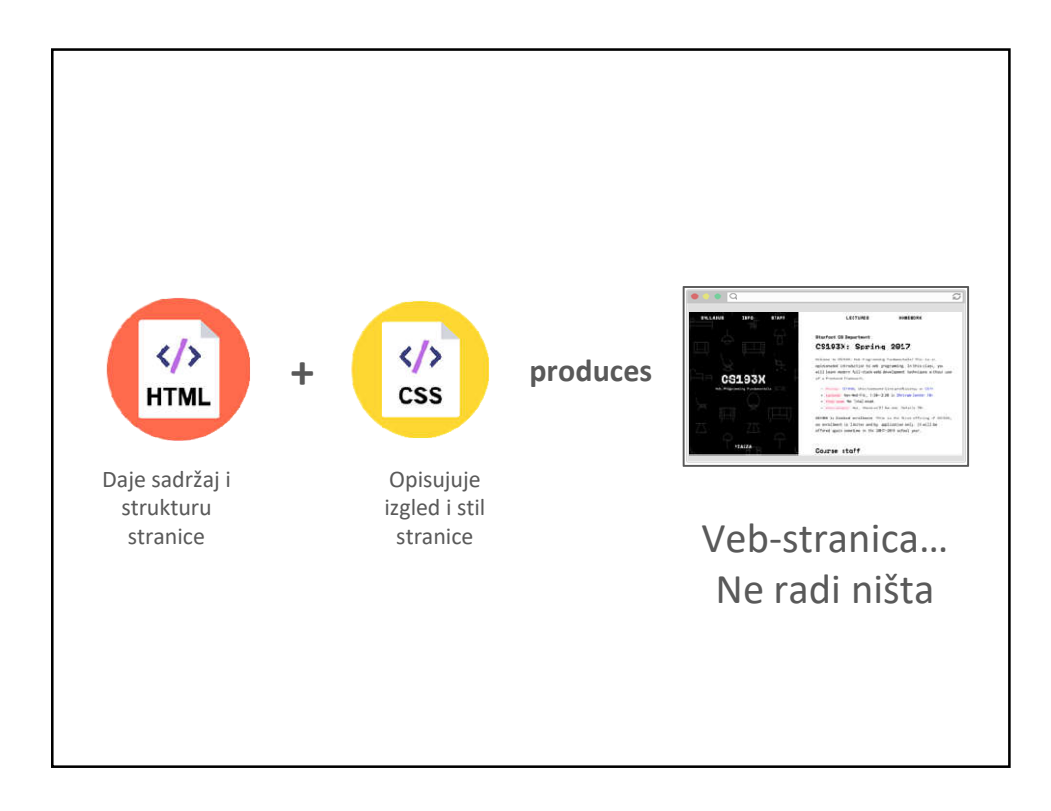

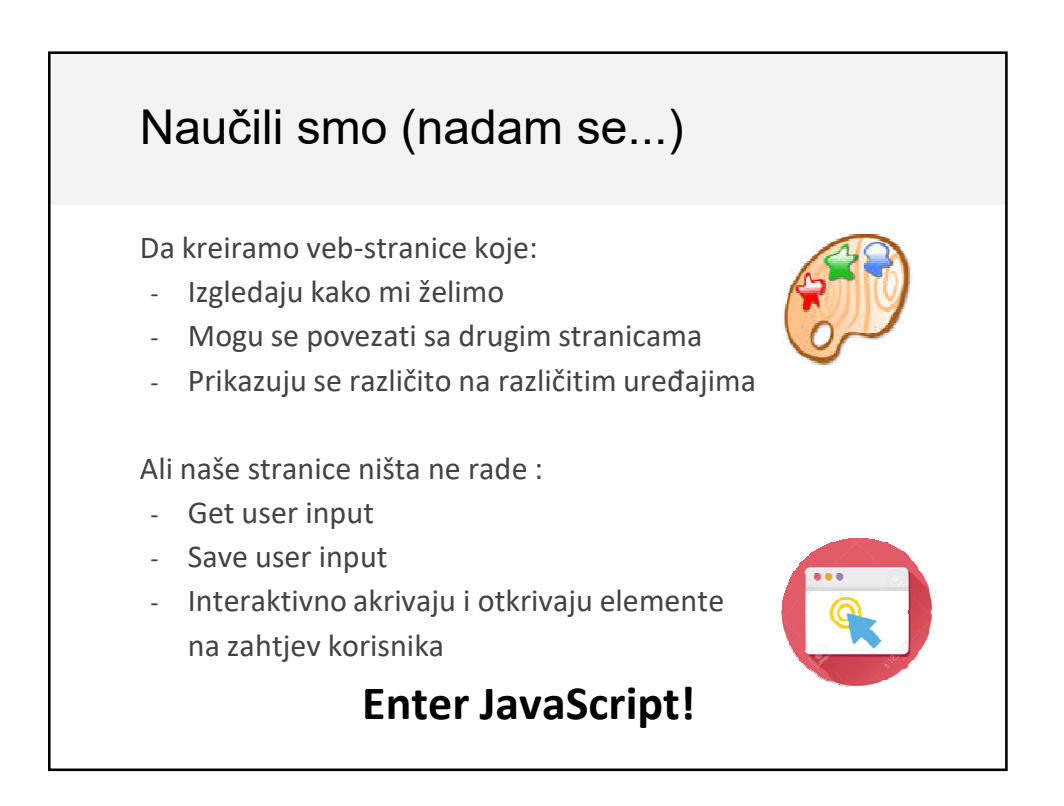

# **JavaScript**

## JavaScript

JavaScript je programski jezik.

Trenutno jedini jezik koji browser izvršava (natively). (Pokušaji da se to promijeni: link)

Dakle, morate naučiti JavaScript.

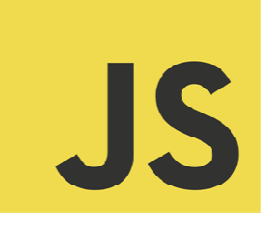

## **JavaScript**

- Kreiran 1995 Brendan Eich (jedna od osnivača Mozilla-e; otpušten 2014)
- JavaScript nema veze sa jezikom Java
	- Ime dato zbog marketinga marketing reasons
- Prva verzija napisana za 10 dana
- Nekoliko važnih odluka je donešeno zbog politike kompanije a ne zbog tehničkih razloga

*"I was under marketing orders to make it look like Java but not make it too big for its britches ... [it] needed to be a silly little brother language."* (source)

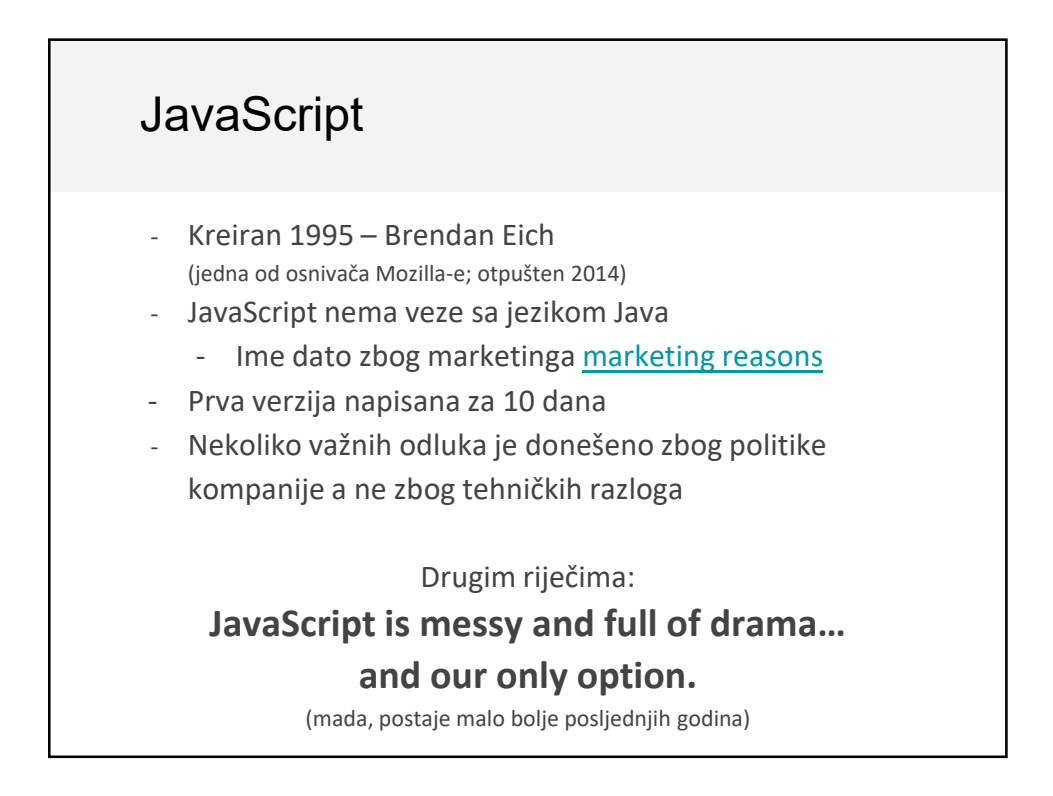

## **JavaScript** in the browser

## Kod na veb-stranicama

HTML can embed JavaScript files into the web page via the <script> tag.

```
<!DOCTYPE html>
<html>
 <head>
    <title>CS 193X</title>
    <link rel="stylesheet" href="style.css" />
    <script src="filename.js"></script>
  </head>
  <body>
  ... sadrzaj stranice...
  </body>
</html>
```
## console.log

Štampanje poruka pozivom console.log():

**script.js**

console.log('Hello, world!');

Ovo je ekvivalentno sa Javinim System.out.println, print, printf, itd..

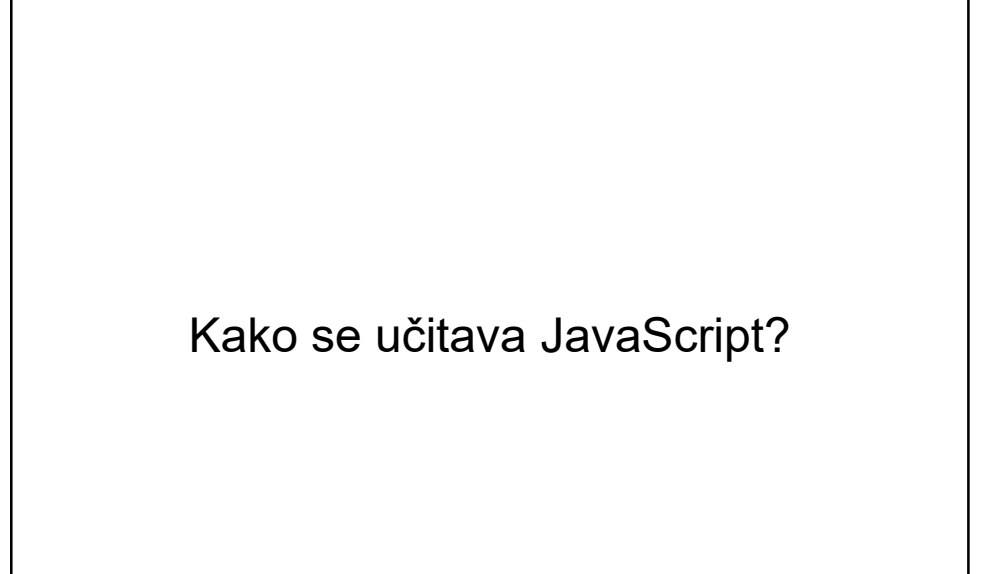

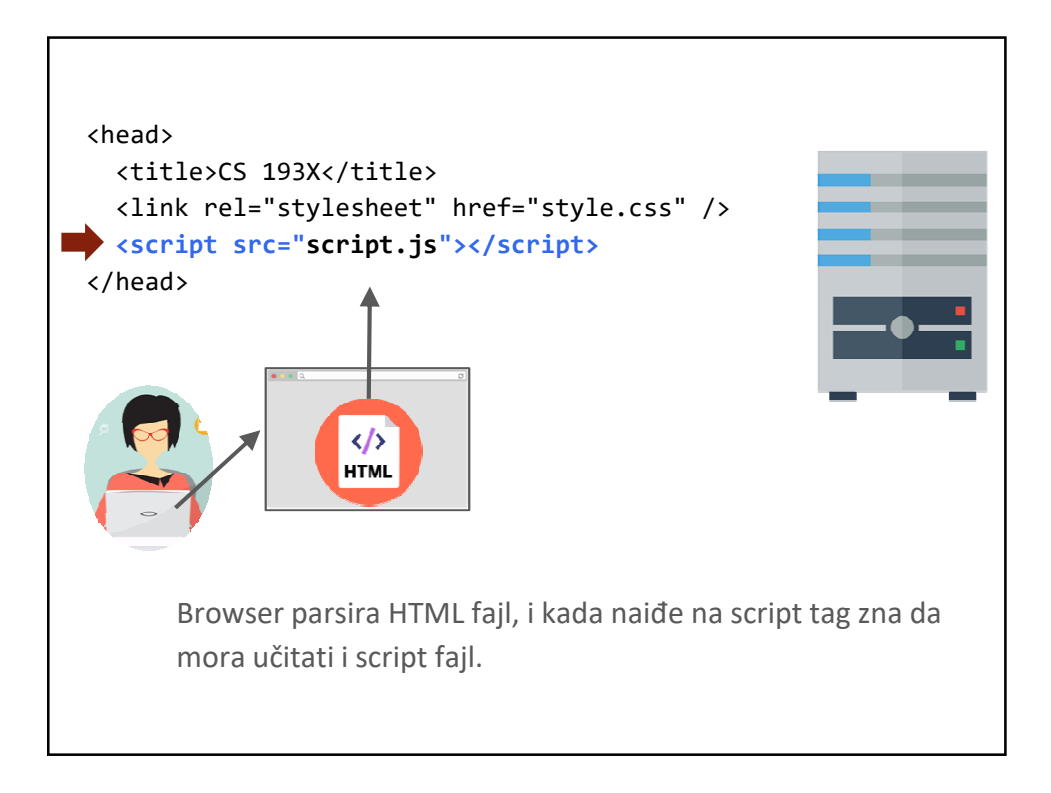

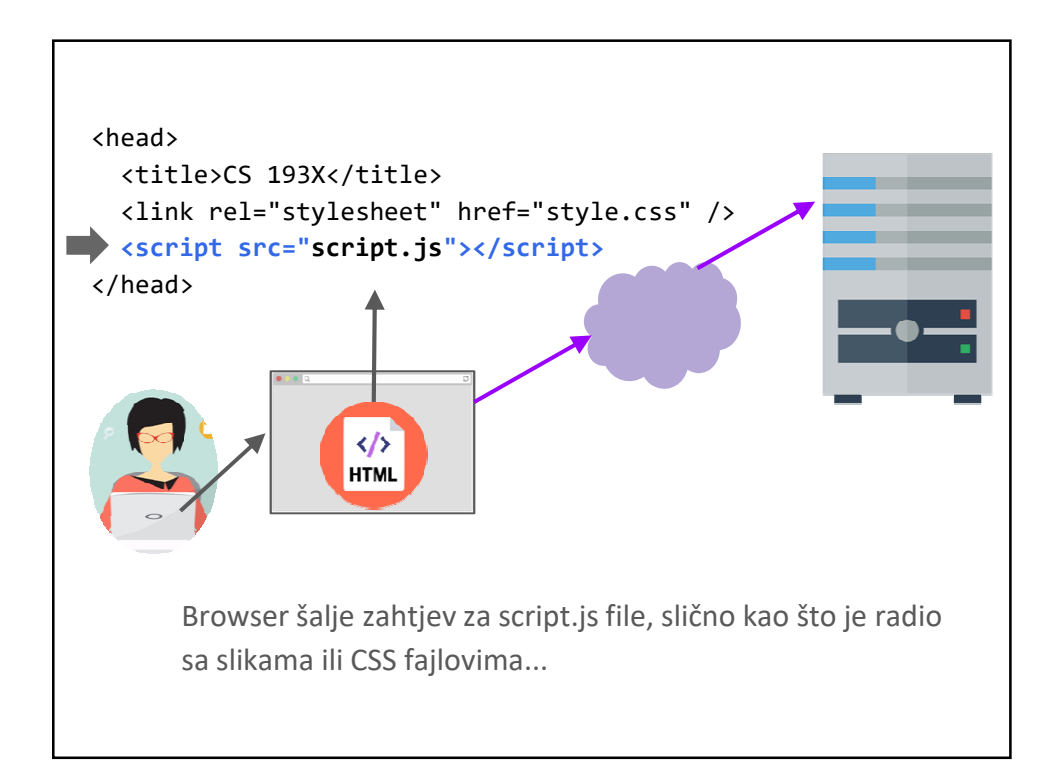

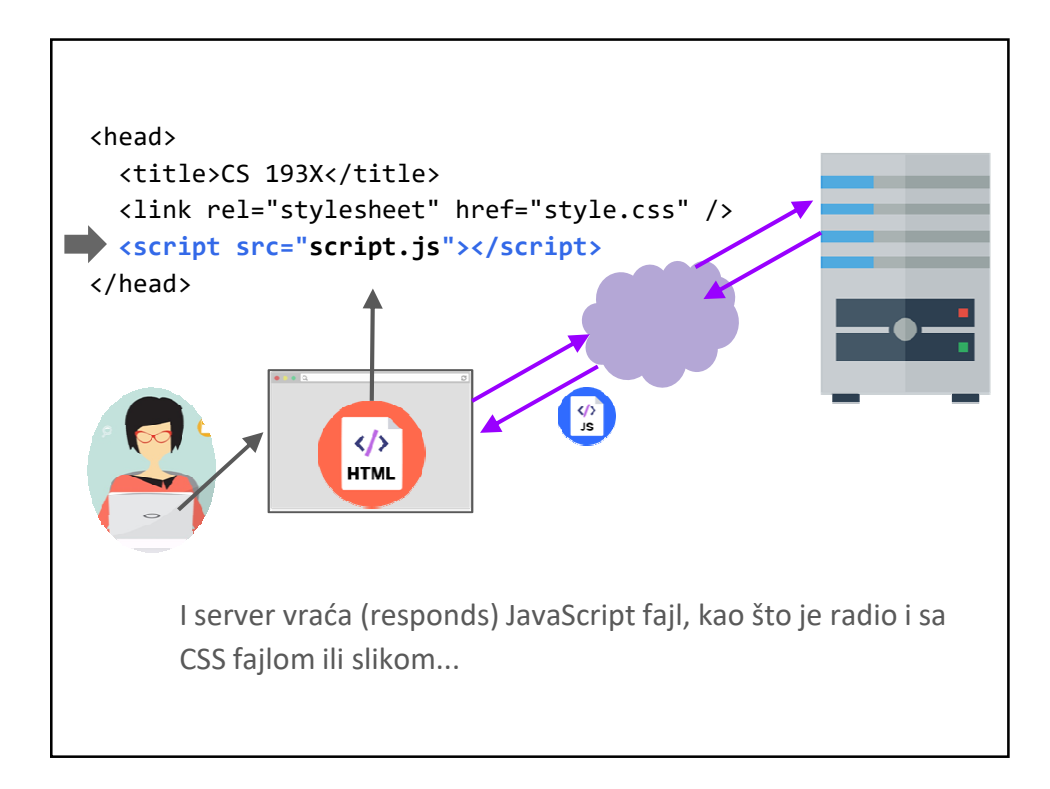

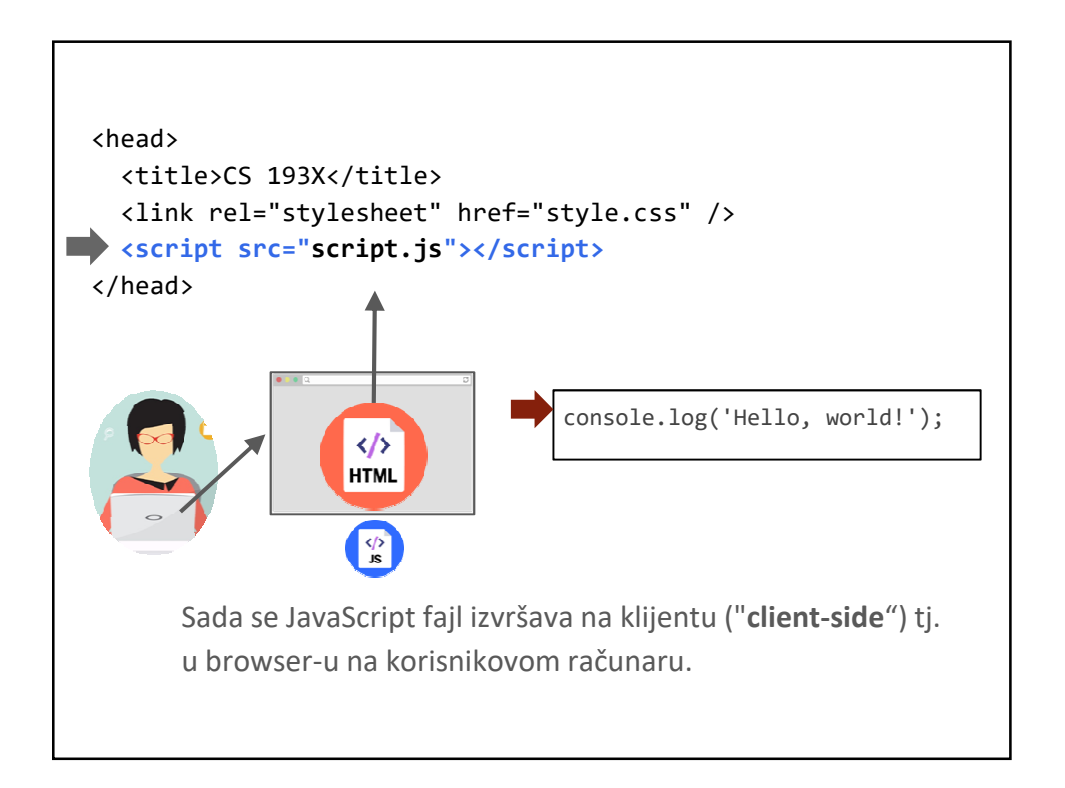

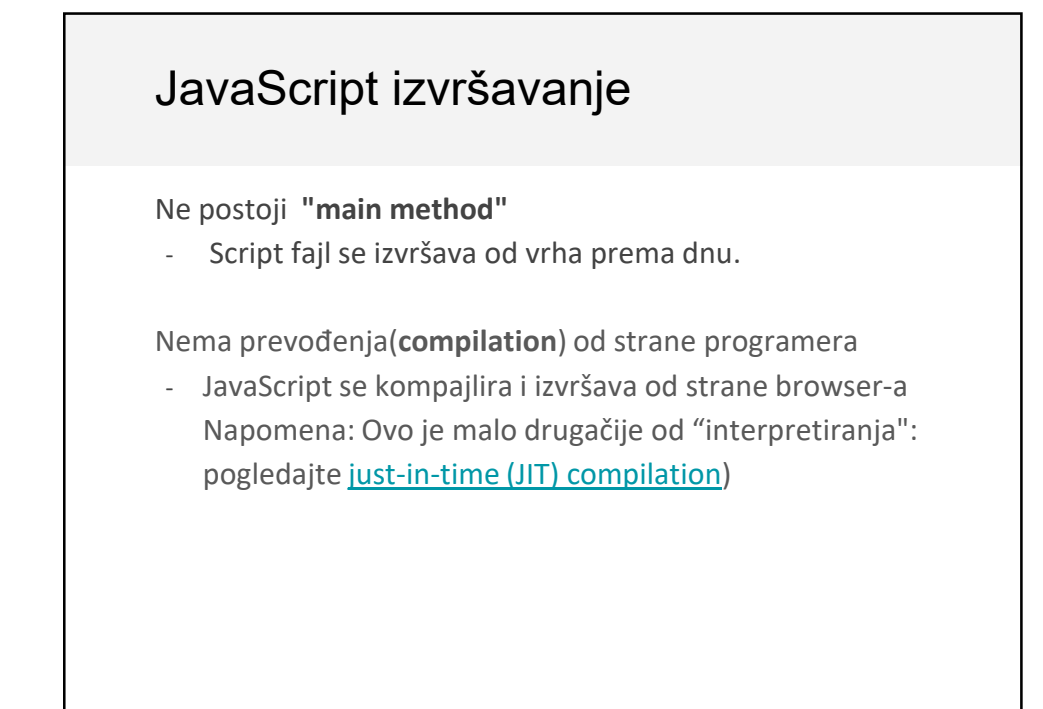

```
console.log('Hello, world!');
<!DOCTYPE html>
<html>
  <head>
    <meta charset="utf-8">
    <title>First JS Example</title>
    <script src="script.js"></script>
  </head>
  <body>
  </body>
</html>
script.js
first-js.html
```
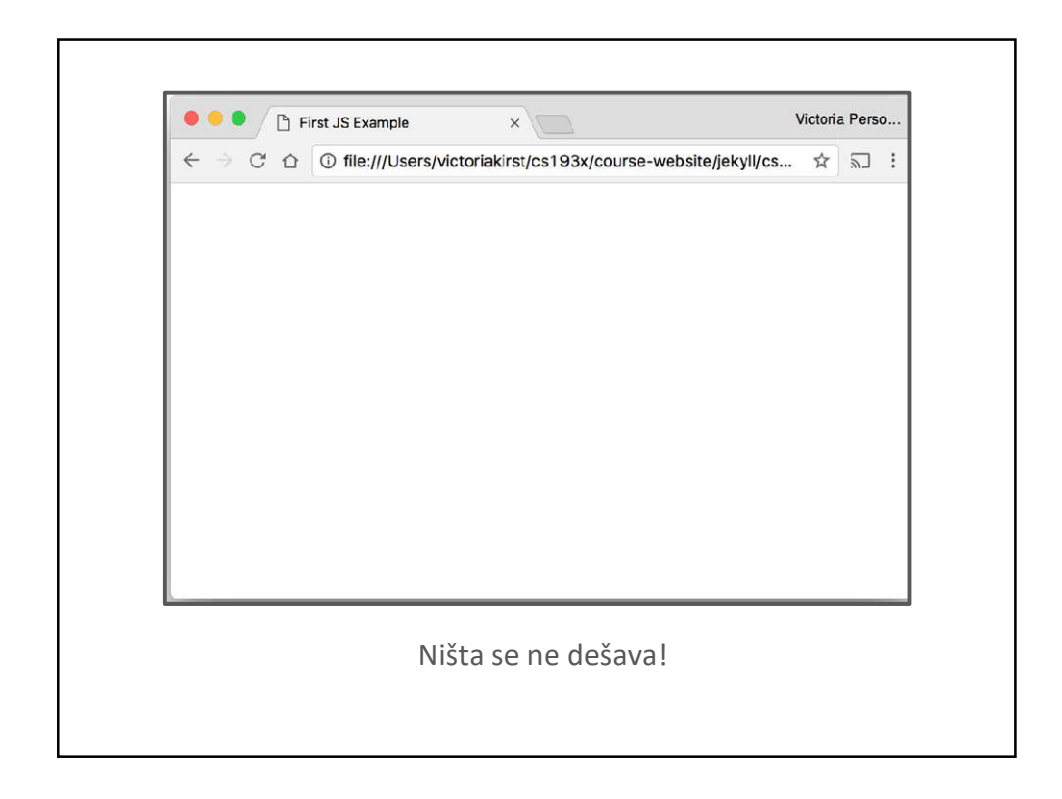

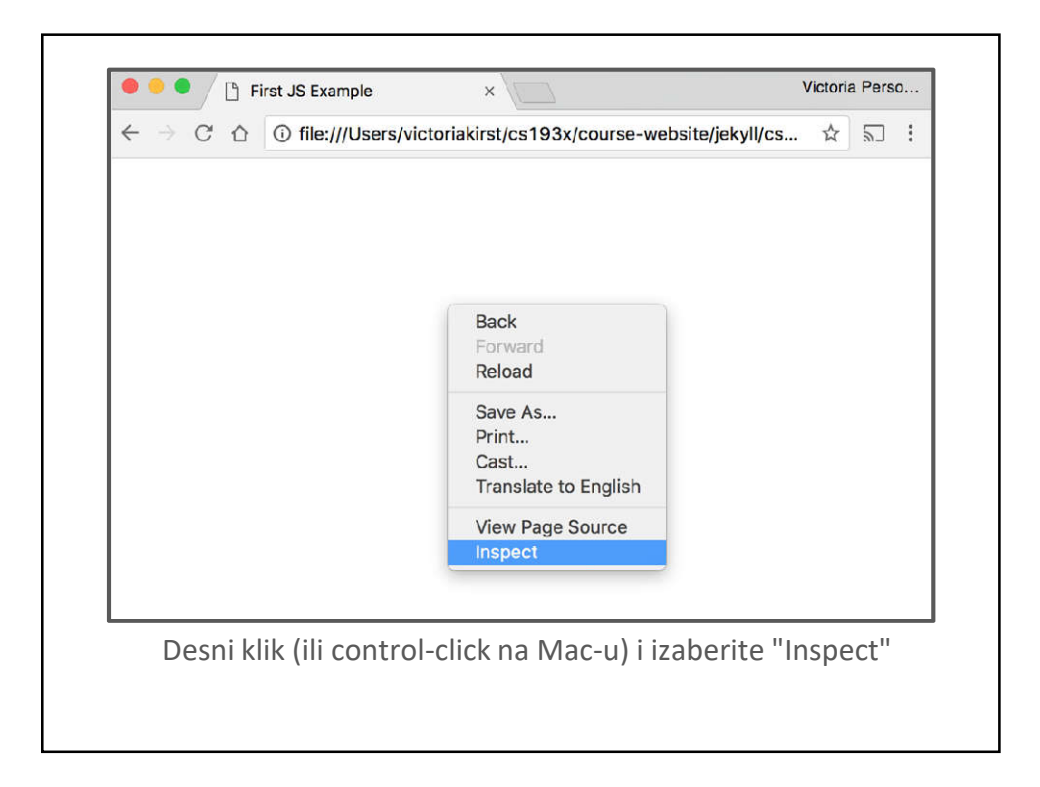

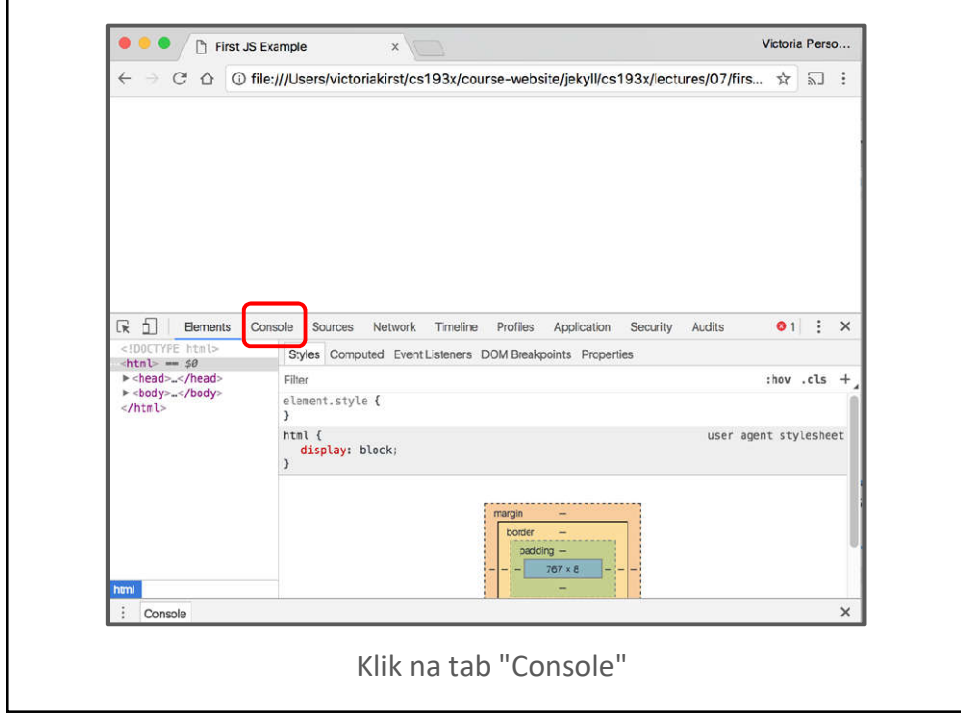

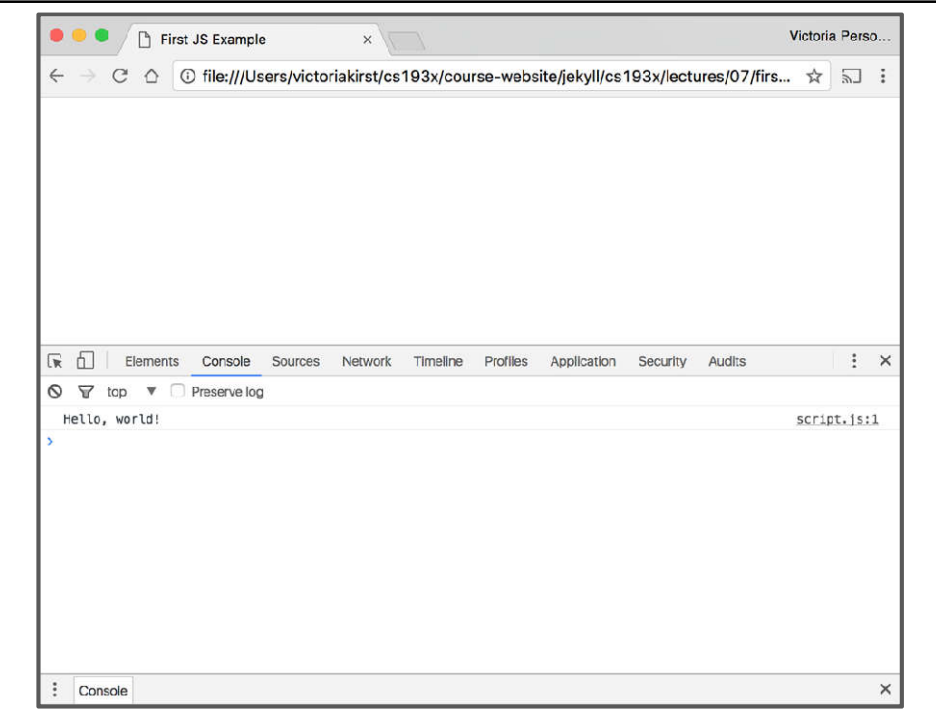

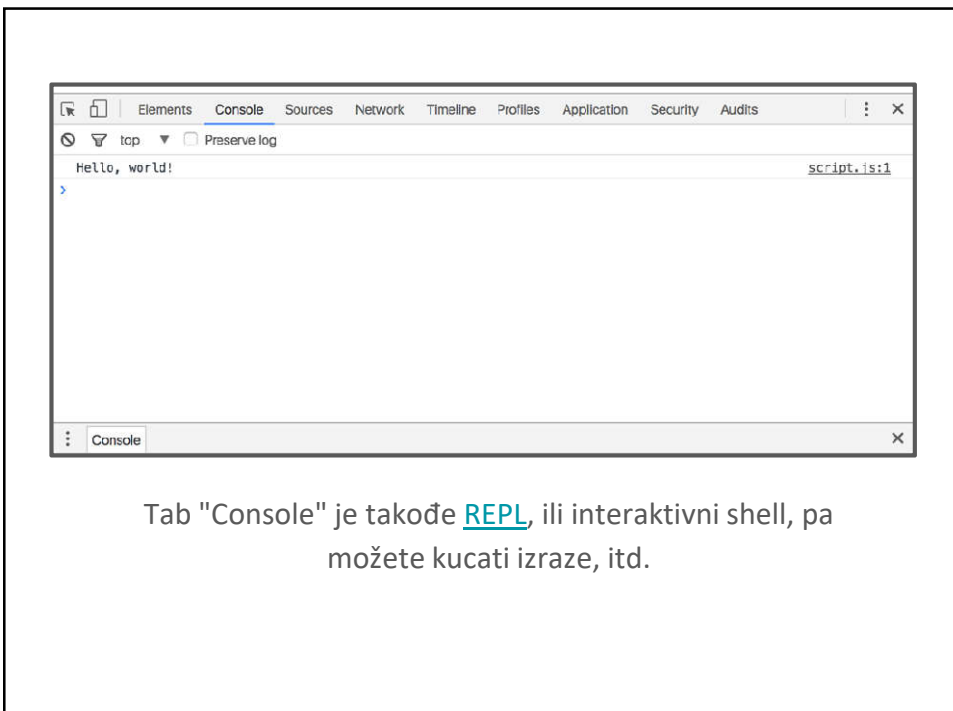

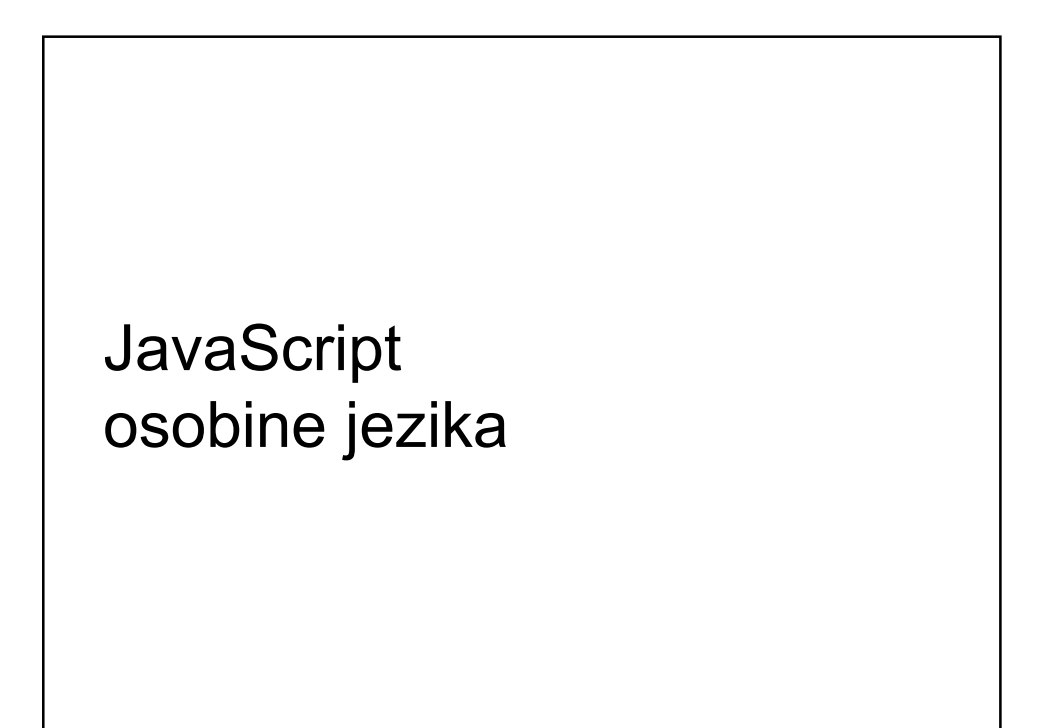

### Isto kao u Java/C++/C

```
for-ciklus:
      for (let i = 0; i < 5; i++) { ... }
while-ciklus:
      while (notFinished) { ... }
komentari:
      // comment or /* comment */ 
Uslovne naredbe (if statements):
      if (...) {
     ...
   } else {
     ...
   }
```
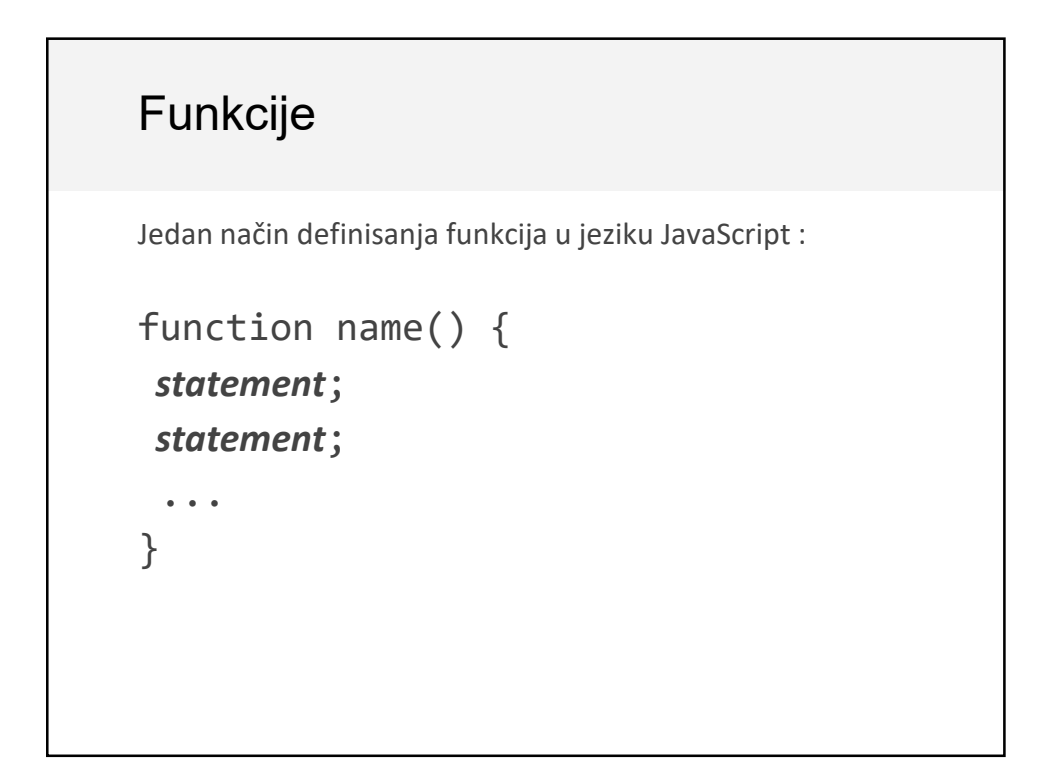

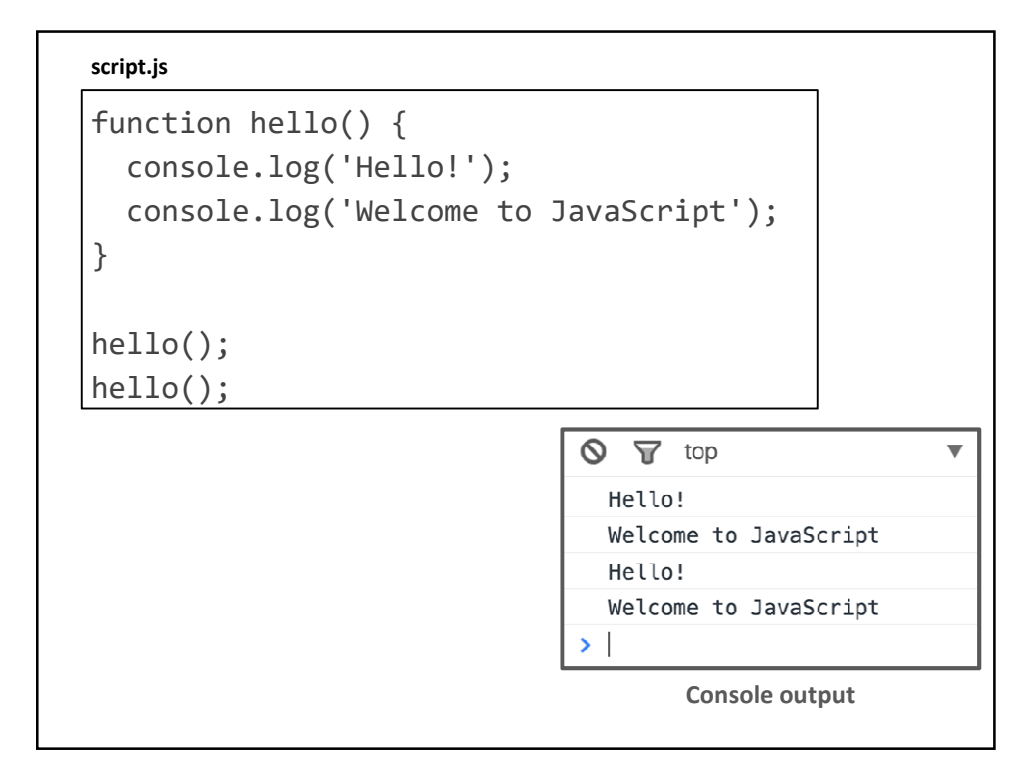

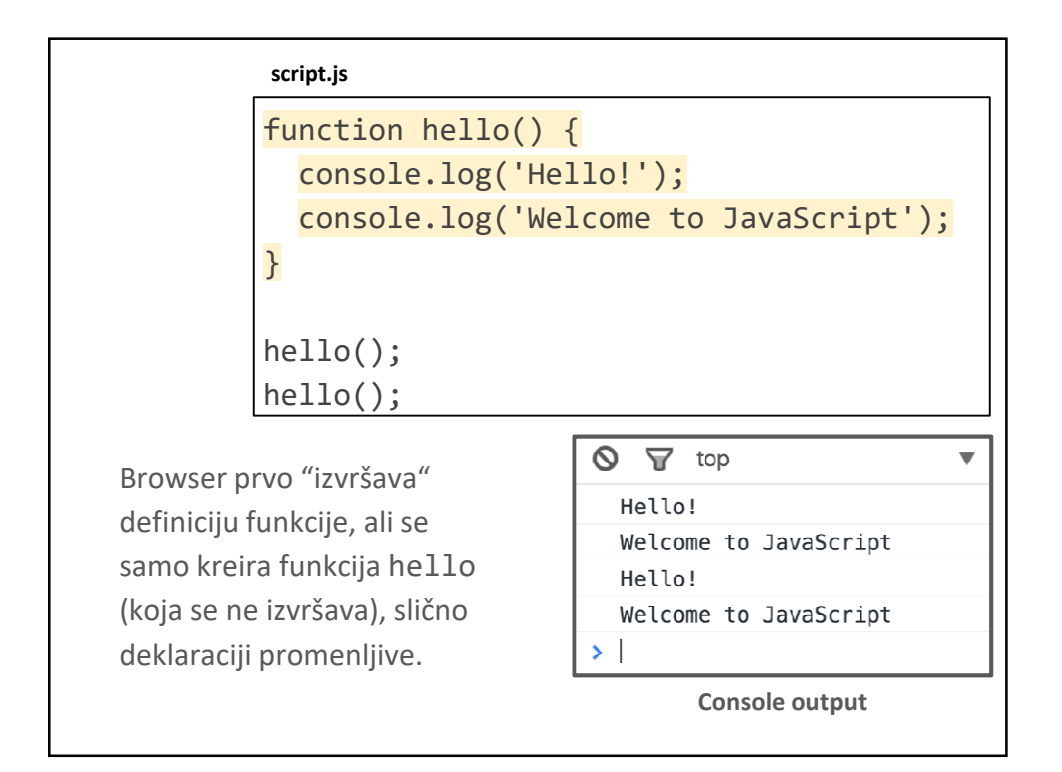

#### **script.js**

}

```
hello();
hello();
```

```
function hello() {
 console.log('Hello!');
```

```
console.log('Welcome to JavaScript');
```

```
Q: Radi li ovo?
```
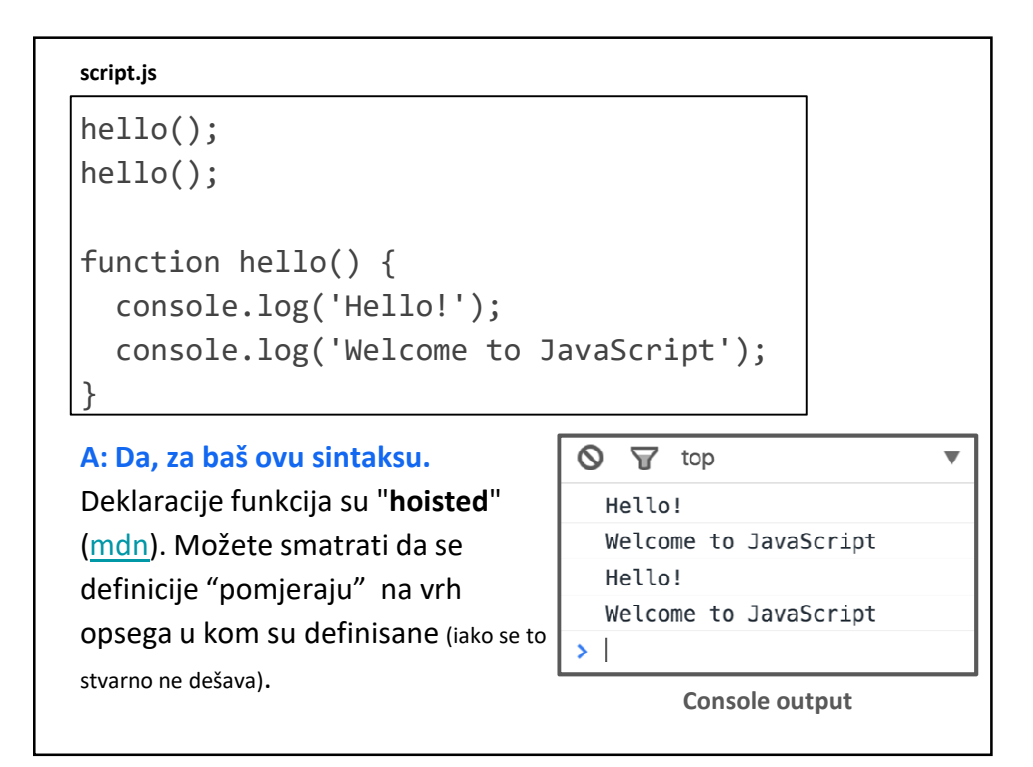

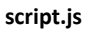

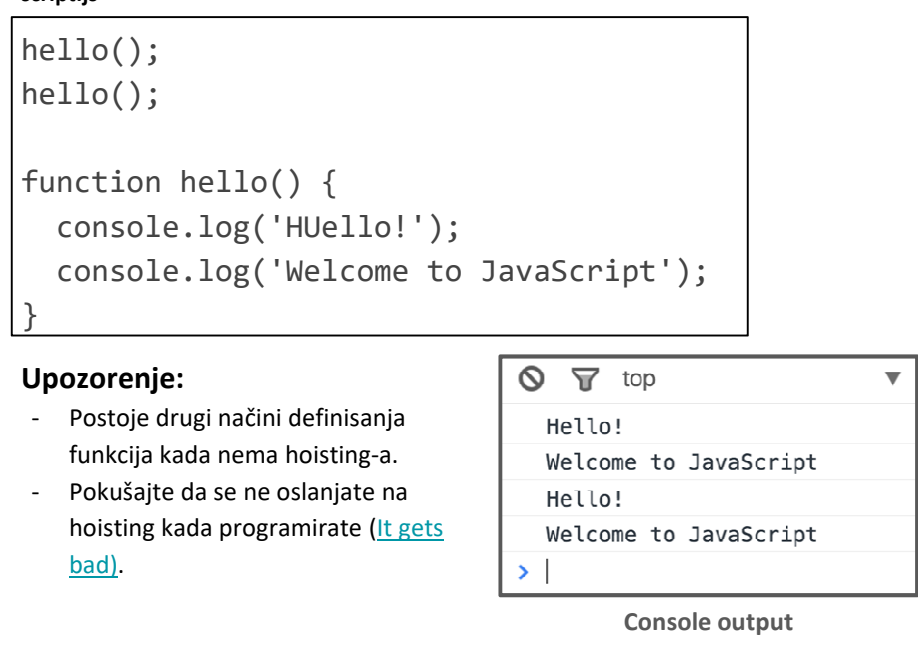